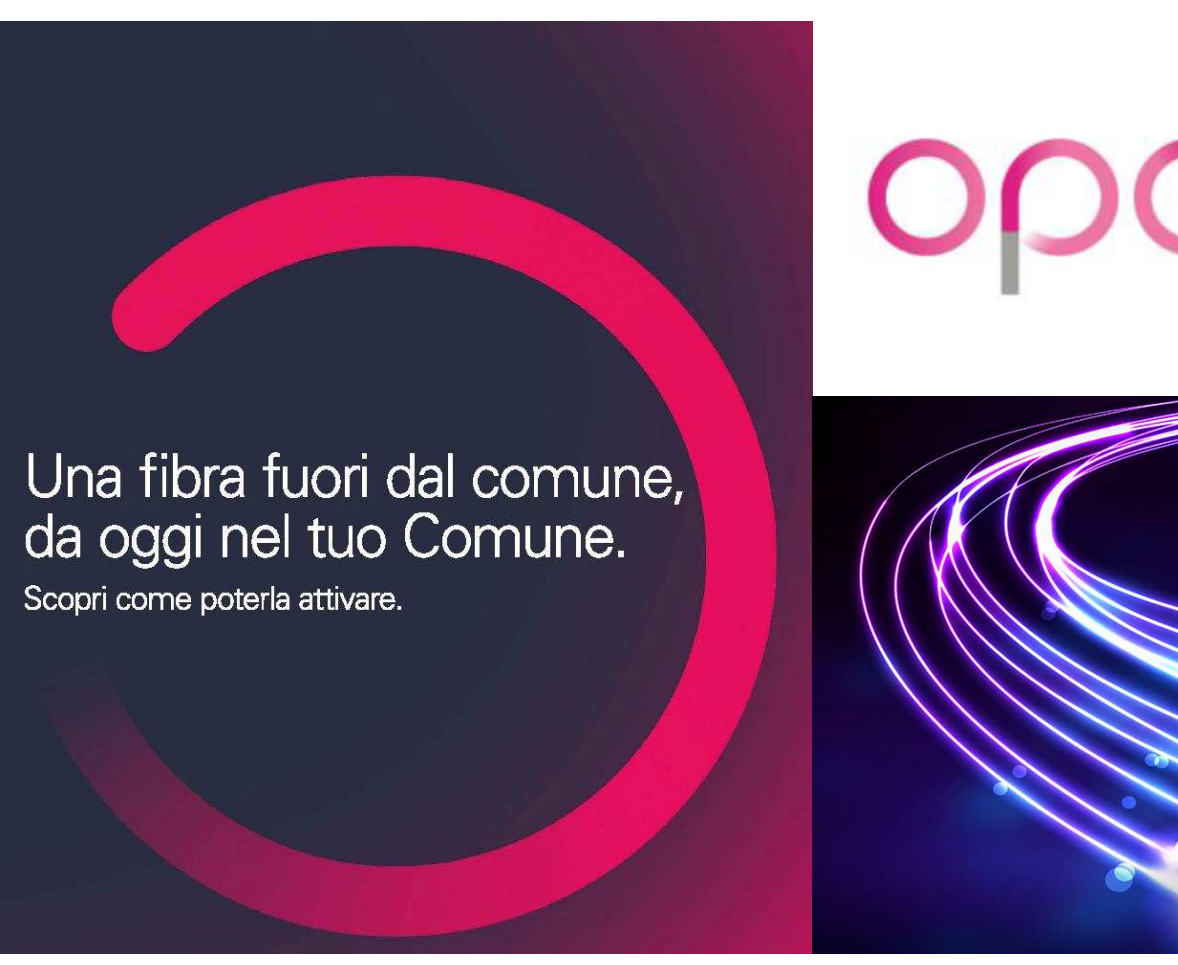

## open fiber

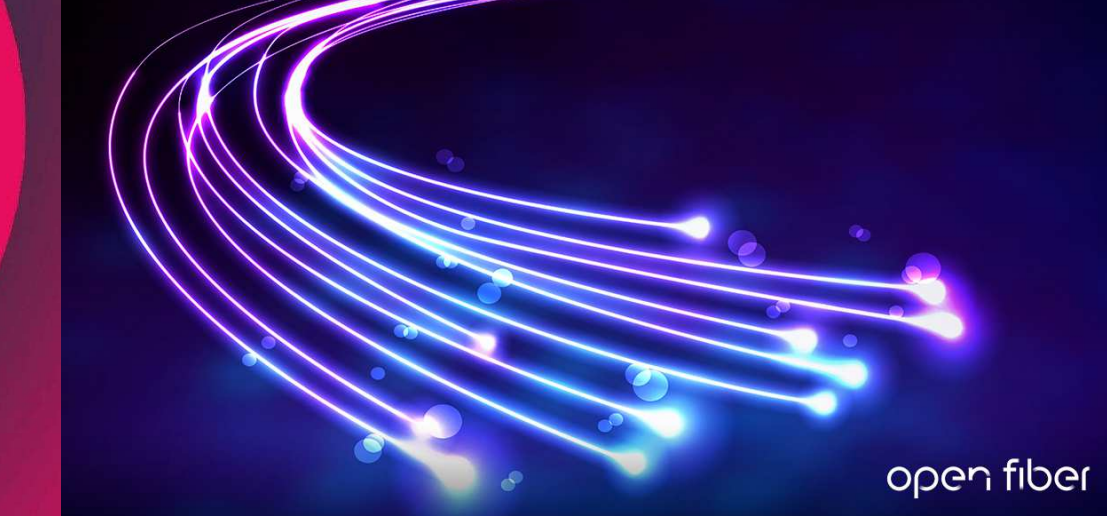

## **OPEN FIBER APRE LA COMMERCIALIZZAZIONE DEI SERVIZI IN FIBRA OTTICA FTTH NEL NOSTRO COMUNE**

Il nostro Comune è ora raggiunto dalla rete #ultraveloce di @Open Fiber.

Visita il sito https://openfiber.it/ per scoprire se il tuo civico è stato raggiunto e trova, tra tutte le offerte degli Operatori Partner, quella più adatta alle tue esigenze.

Verifica la copertura ➡ https://openfiber.it/verifica-copertura/

## **Modalità di attivazione**

Open Fiber è un operatore wholesale only: non vende servizi direttamente all'utente finale, ma mette la propria rete a disposizione di tutte le aziende di telecomunicazioni interessate. Per attivare il servizio, dovrete quindi **rivolgervi a un nostro Operatore Partner**, dopo aver verificato la copertura del vostro indirizzo e civico.

Per farlo dovrete andare sul sito openfiber.it**,** dove, nella **sezione "verifica copertura"**  (https://openfiber.it/verifica-copertura/), è possibile controllare se la fibra è disponibile al vostro civico e consultare l'elenco completo dei nostri Operatori Partner con le relative proposte di piano tariffario.

Qualora il vostro civico non risultasse coperto, vi suggeriamo di compilare l'apposito form che compare al termine della procedura ("resta in contatto"): un operatore provvederà ad eseguire gli opportuni controlli e darvi un riscontro nel più breve tempo possibile.

Una volta selezionato un Operatore Partner, cui è demandata la possibilità di decidere le modalità di attivazione dei servizi da erogare, sarete contattati da Open Fiber, che fisserà un appuntamento con l'obiettivo di portare la fibra ottica FTTH fin dentro l'abitazione. Al termine dell'operazione, potrete navigare e beneficiare di servizi come lo **streaming online in HD e 4k**, lo **smart working**, la **telemedicina**, e tante altre opportunità generate dalla rete pubblica costruita da Open Fiber, che abilita una vera **rivoluzione digitale**.

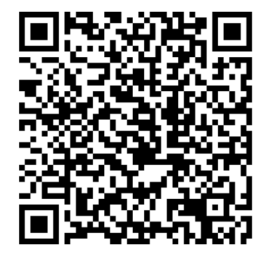